BCN-P5999-0194-A(1401)KWIX

## **Before Using the Product**

Please read this document before use. Keep this for future reference and make sure that end users will read this.

## Packing list

Check that the following items are included in the package.

| Purchased product | Item                                             | Quantity |
|-------------------|--------------------------------------------------|----------|
| Q24DHCCPU-V-B     | "Before Using the Product" (this document)       | 1        |
|                   | High-end model C Controller module (Q24DHCCPU-V) | 1        |
|                   | Partners' Bundled S/W List                       | 1        |
|                   | Partners' bundled S/W*2                          | 1        |
| Q12DCCPU-V-B      | "Before Using the Product" (this document)       | 1        |
|                   | Standard model C Controller module (Q12DCCPU-V)  | 1        |
|                   | Partners' Bundled S/W List                       | 1        |
|                   | Partners' bundled S/W*2                          | 1        |

\*1: Implicates the partners' bundled S/W that is pre-installed in each module. For details, refer to "Partners' Bundled S/W List" contained in this product. \*2. The partners' bundled S/W pre-installed in each product differs depending on the

purchased product For details, refer to "Partners' Bundled S/W List" contained in this product.

## Preparatory procedure

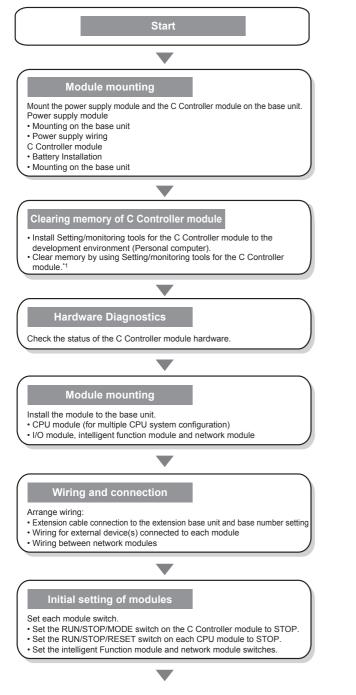

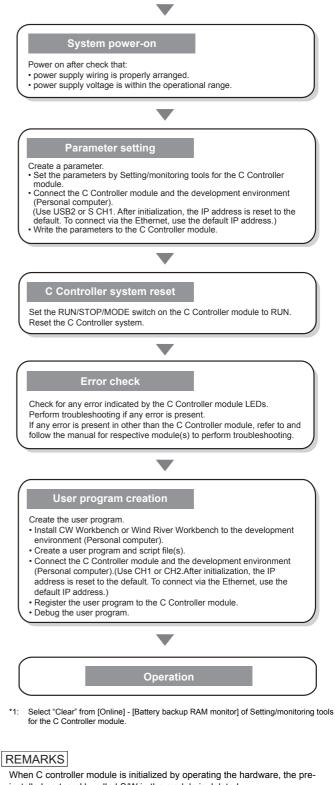

installed partners' bundled S/W in the module is deleted.

For the re-installation method of the partners' bundled S/W, refer to the manual of the partners' bundled S/W, or consult with the manufacturer of the partners' bundled S/W.